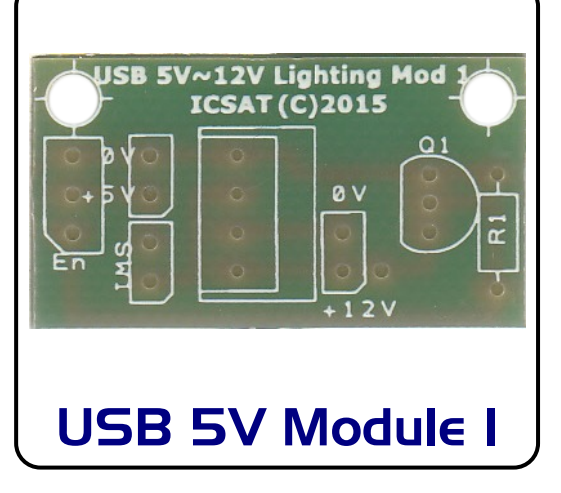

## **Introduction**

The USB LED Strip module uses a voltage booster to convert 5V from a USB supply into 12V, suitable for driving up to 20 12V LEDs in a pre-manufactured strip. The kit is design also to be controllable from a number of microcontrollers such as Arduino, PICAXE and Genie, it has a single enable connection allow microcontroller operation of the module

- 5V to 12V booster technology
- Uses a USB power connection
- Has provision for an on/off switch if required
- Has a single channel which can be View with NO switch version, using a wire You now can connect your LED strip to the microcontroller controlled link
- The module can control up to 20 LEDs
- 18mm x 33mm

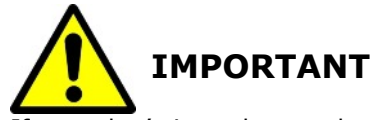

If you don't intend to make your module controlled by a microcontroller then follow steps 1 to 7.

Otherwise follow steps 1 to 9, on the **reverse side** for a controlled version.

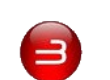

 $\overline{=}$ 

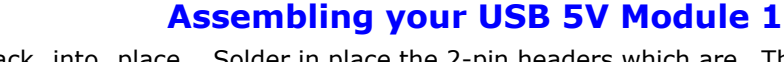

ensure it fits **in the footprint spacing**, used to connect the LED strips to. note the **off centred pins.**

SB 5V~12V Lighti SB 5V~12V Lightin  $ICSAT(C)201$ **ICSAT(C)201** M **ILP0512** v~12V Lightin<br>ICSAT (C)201

**ICSAT** 

 $(C) 2015$ 

**USB 5V~12V** 

connection **permanently on**.

**ICSAT**  $(C)$ 2015

**USB 5V~12V** 

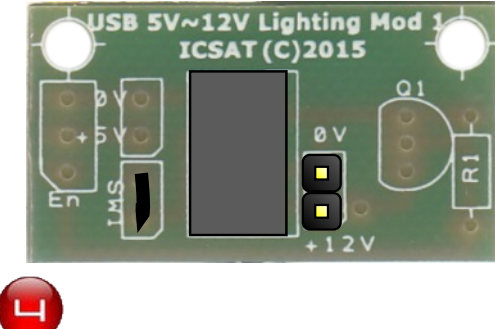

Add a switch to the position marked **SW1,** Solder the USB power lead to the USB LED if **not** use a small wire link to make the Strip module

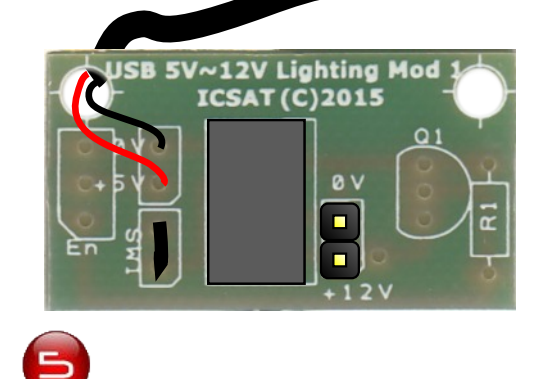

completed module, using the plugin con-

USB 5V~12V Lighting Mod **ICSAT(C)2015** 

> П  $+12V$

nectors

LED strip: **RED** to the +V connection and **BLACK** to the OV connection

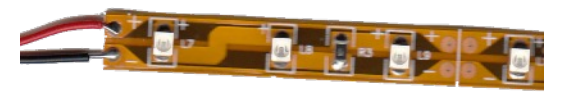

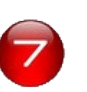

Now with your LED strip connected you can plug it into a USB socket to power-up your LED strip.

**Remember** to use your switch if you have fitted one!

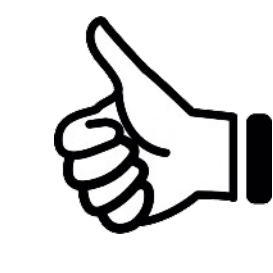

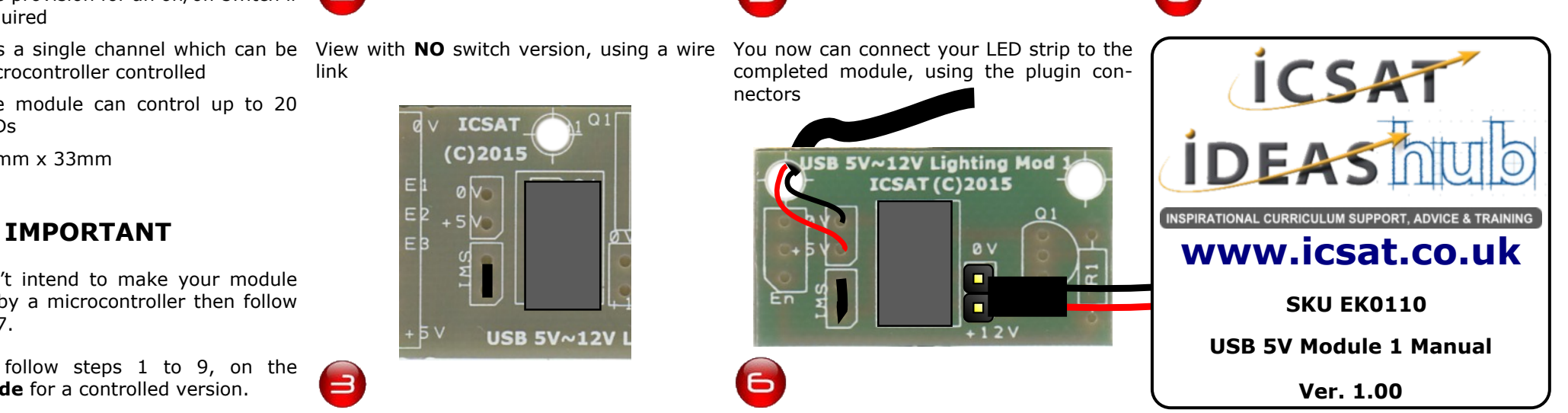

## Solder the 5V booster pack into place, Solder in place the 2-pin headers which are The plugin connector is soldered on to the

Solder the 5V booster pack into place, **Assembling your USB 5V Module 1 Controlled version** ensure it fits **in the footprint spacing**, note the **off centred pins.**

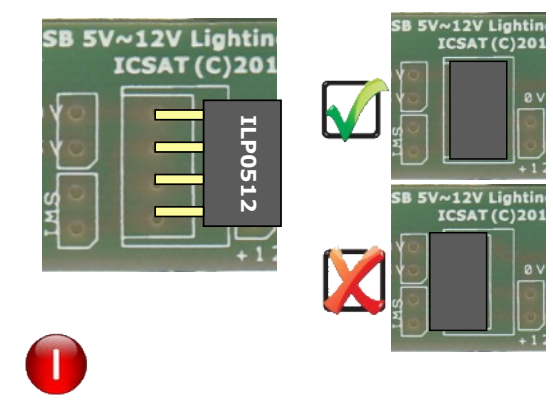

Add a switch to the position marked **SW1,** Now solder in place the ZVN4206A MOSif **not** use a small wire link to make the FET transistor, note the orientation connection **permanently on**.

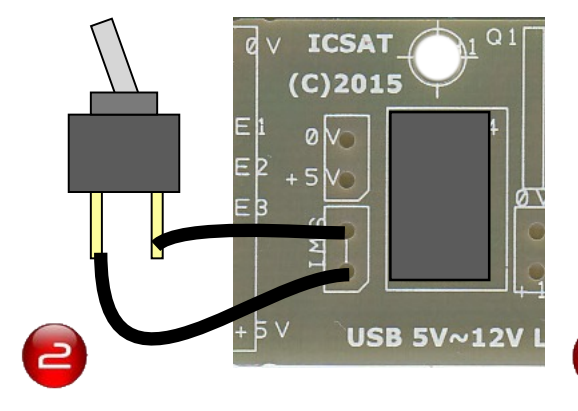

USB 5V~12V Lighting Mod **ICSAT(C)2015** En

**Note** the position of the 2-pin header

**ICSAT (C)2015** 

 $QV$ 

used to connect the LED strips to.

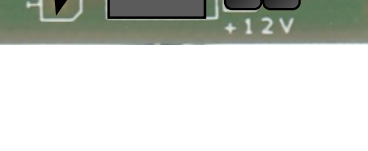

 $\overline{\mathbf{5}}$ 

USB 5V~12V Lighting Mod USB 5V~12V Lighting Mod

Strip module

**ICSAT(C)2015** 

You now can connect your LED strip to the completed module, using the plugin connectors

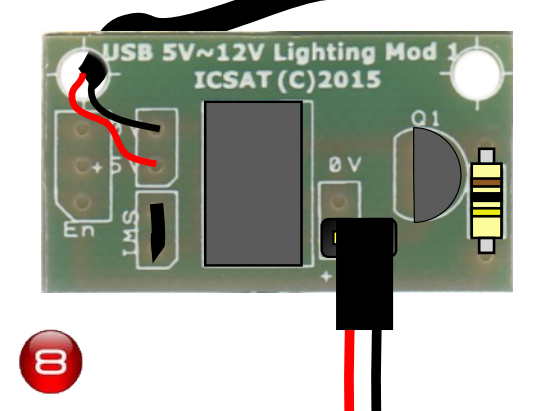

Solder in place the 2-pin headers which are Solder the USB power lead to the USB LED

Remember to check all connections before powering up the USB 5V Module 1, this is especially

true if you are using a microcontroller board as well

**Remember** to use your switch if you have fitted one!

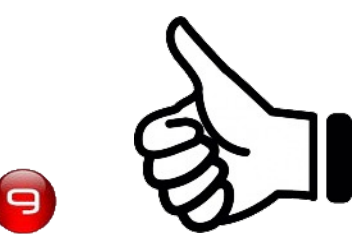

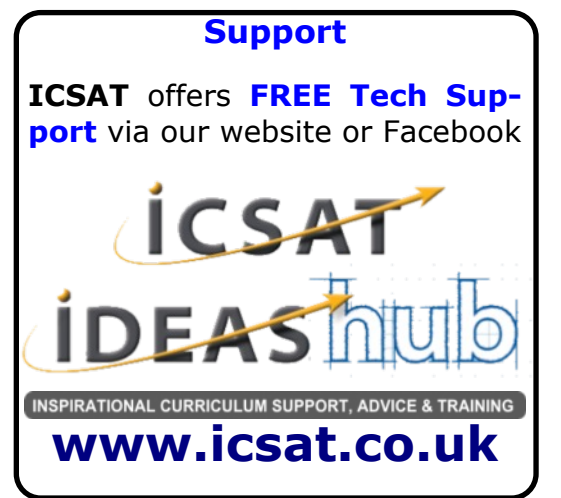

View with **NO** switch version, using a wire link

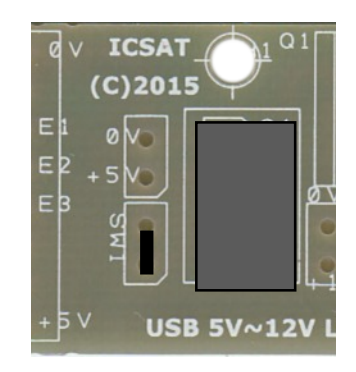

Now you can solder in place R1, 10K resistor in the place marked.

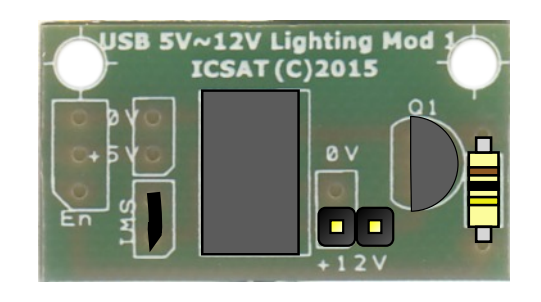

The PCB has 3 connections that allow you to add or connect a microcontroller.

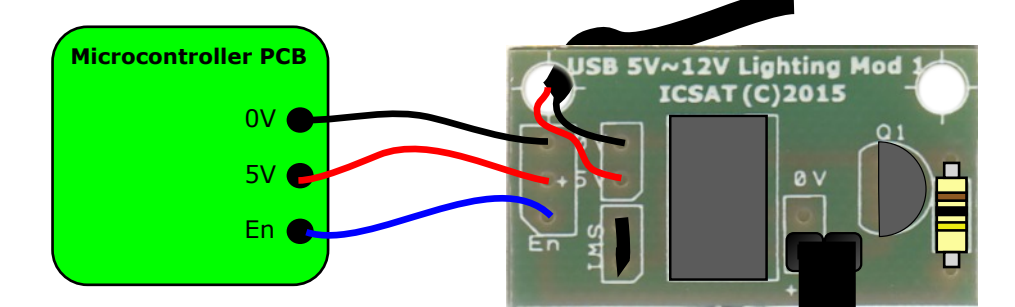

The enable connection is an output pin, high turns ON the LED strip, low turns it OFF. The pin can use PWM to control the brightness of the LEDs. The 5V connection is **ONLY** needed if you are powering **BOTH** boards from the same USB connection

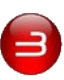